Электронный Образовательный Ресурс

Национальный Исследовательский Университет

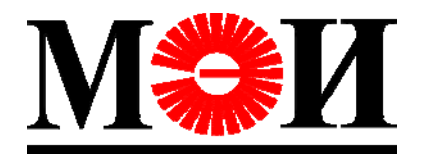

# ЭЛЕКТРИЧЕСКИЕ И

# КОМПЬЮТЕРНЫЕ ИЗМЕРЕНИЯ

Контрольные задания

Примеры решений задач

Авторский коллектив:

- Долгачева Е.А.
- Желбаков И.Н.
- Солодов Ю.С.

Москва 2011 НИУ МЭИ

#### ПРЕДИСЛОВИЕ

Данное учебно-методическое пособие – электронный образовательный ресурс (ЭОР) – предназначено для студентов МЭИ, обучающихся по направлению подготовки «Электротехника, электромеханика и электротехнологии» по специальностям: «Электропривод и автоматика промышленных установок и технологических процессов», «Электротехнологические установки и системы», «Электрический транспорт», «Электрооборудование и электрохозяйство предприятий, организаций и учреждений».

ЭОР содержит материал для проведения практических занятия в полном объеме, предусмотренном программой дисциплины «Электрические и компьютерные измерения» (15 часов). Всего предусматривается 8 практических занятий по темам: «Обработка прямых измерений», «Обработка косвенных измерений», «Анализ точности измерительного усилителя»,«Проведение измерений с помощью измерительной установки». В ЭОР входят: индивидуальные контрольные задания по указанным темам, примеры решений вспомогательных задач и индивидуальные расчетные задания на тему: «Преобразование аналогового стационарного случайного процесса в цифровую форму» с вспомогательным материалом, облегчающим выполнение и проверку расчетов. Количество вариантов для каждой темы – не менее 30.

Использование данного ЭОР возможно как на аудиторных занятиях с преподавателем, так и при самостоятельной работе без преподавателя с последующей проверкой. Рекомендуется следующий порядок работы. На нечетных занятиях (1, 3, 5, 7) ставится очередное контрольное задание и рассматриваются примеры решений вспомогательных для него задач. На четных занятиях выполняются контрольные задания, поставленные на предыдущих занятиях. Индивидуальные расчетные задания выполняются самостоятельно. При выполнении контрольных и расчетного заданий рекомендуется использовать компьютер.

ЭОР разработан сотрудниками кафедры Информационно-измерительной техники МЭИ профессором Желбаковым И.Н., доцентом Солодовым Ю.С. и старшим преподавателем Долгачевой Е.А.

# СОДЕРЖАНИЕ

1. [Контрольные](#page-3-0) задания.

1.1. Обработка прямых [измерений](#page-3-0).

1.2. Обработка [косвенных](#page-6-0) измерений.

1.3. Анализ точности [измерительного](#page-9-0) усилителя.

1.4. Проведение измерений с помощью [измерительной](#page-13-0) установки.

2. Примеры решений [вспомогательных](#page-15-0) задач.

2.1. Прямые [измерения](#page-15-0).

2.2. [Косвенные](#page-18-0) измерения.

2.3. Анализ точности [измерительного](#page-24-0) усилителя.

2.4. Применение [измерительной](#page-28-0) установки.

3. [Расчетные](#page-33-0) задания.

[Литература](#page-37-0).

# 1. КОНТРОЛЬНЫЕ ЗАДАНИЯ

## 1.1. Контрольная работа № 1. Обработка прямых измерений

<span id="page-3-0"></span>Необходимо измерить напряжение постоянного тока на выходе активного двухполюсника в режиме холостого хода. Измерение может быть произведено одним из трех вольтметров, характеристики которых приведены ниже.

Конечные значения диапазонов измерений 7,5 B 15 B 30 B 60 B Входные сопротивления на каждом диапазоне  $90 + 1$  Om  $180 + 2$  Om  $500 + 5$  Om  $1000 + 10$  Om

Вольтметр 1 (аналоговый, типа Д5015):

Количество делений *ак* = 750.

Класс точности 0,2.

Нормальная область температур: 20 ± 2 °С.

Рабочая область температур: от 10 до 35 °С.

Вольтметр 2 (аналоговый, типа В7-26):

Конечные значения диапазонов измерений (В): 0,3: 1; 3; 10; 30; 100; 300. Входные сопротивления на каждом диапазоне: более 30 МОм. Количество делений *ак* = 50 на диапазонах 1, 10 и 100 В;

 *ак* = 30 на диапазонах 0,3, 3, 30 и 300 В.

Класс точности 2,5.

Нормальная область температур: 20 ± 5 °С.

Рабочая область температур: от – 10 до + 40 °С.

Вольтметр 3 (цифровой, типа Щ4316):

Конечные значения диапазонов измерений (В): 0,02: 0,2; 2; 20; 200. Входное сопротивление: более 100 МОм на диапазонах 0,02, 0,2 и 2 В;  $10 \pm 1$  МОм на диапазонах 20 и 200 В. Количество ступеней квантования: 2000. Класс точности: 0,2/0,1 для диапазонов 0,02, 0,2 и 2 В; 0,3/0,1 для диапазонов 20 и 200 В. Нормальная область температур: 20 ± 5 °С. Рабочая область температур: от 0 до +40 °С.

До начала измерения известна следующая информация:

1. Измеряемое напряжение не превышает  $U_{max}$ .<br>2. Выходное сопротивление активного двухполюсника не более  $R_{max}$ .

3. Температура окружающей среды равна  $\Theta$ .

Значения  $U_{max}$ ,  $R_{max}$ , и  $\Theta$  приведены в табл. 1 (N – номер группы).

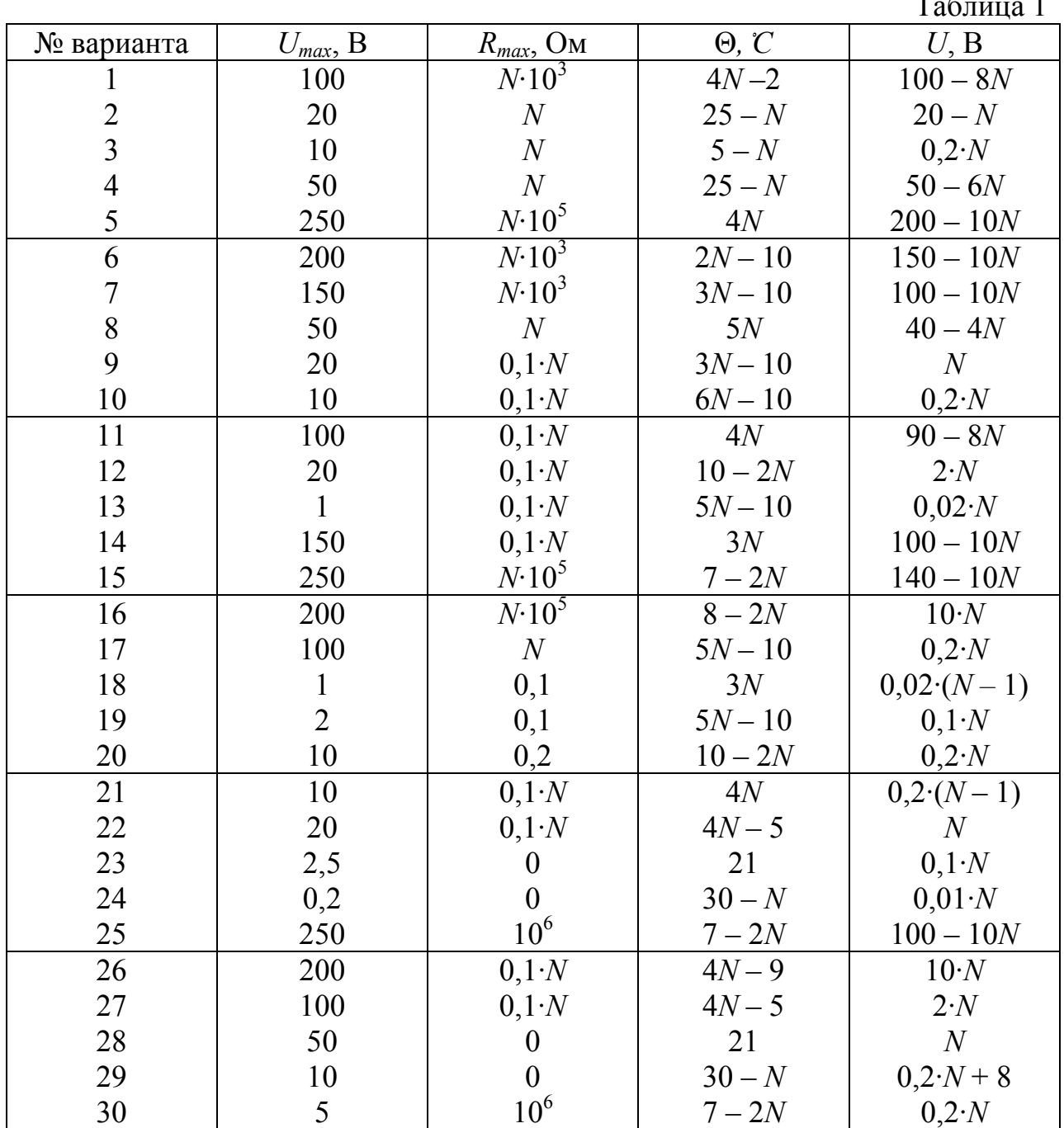

Необходимо:

1) Обосновать выбор вольтметра (из трех данных) и диапазона измерений для проведения измерения с максимальной точностью.

2) Найти искомое напряжение холостого хода с указанием пределов погрешности измерения, соответствующих вероятностям *P* = 1 и *P =* 0,95, если *U –* показание выбранного вольтметра (см. табл. 1). Записать результат измерения в установленной форме.

3) Зная результат предыдущего измерения, выяснить, нельзя ли его уточнить, произведя повторное измерение. Какой вольтметр для этого выбрать и на каком диапазоне измерений его использовать, если необходимо обеспечить максимальную точность изменения? Обосновать выбор и найти пределы погрешности повторного измерения.

### 1.2. Контрольная работа № 2. Обработка косвенных измерений

<span id="page-6-0"></span>Необходимо измерить сопротивление резистора постоянному току с помощью амперметра и вольтметра. Схема измерений (№ 2.1 или № 2.2), показания вольтметра (*а*в) и амперметра (*а*а), а также температура окружающей среды (θ) указаны в табл. 2. Характеристики вольтметра и амперметра приведены в табл. 3.

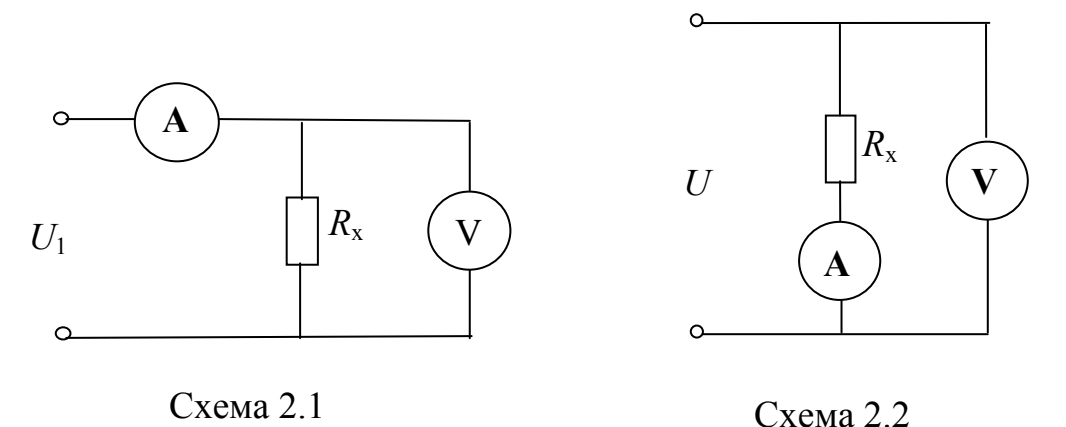

Необходимо:

1) Найти искомое сопротивление  $R_{x}$  с указанием пределов погрешностей измерения, соответствующих вероятностям *P* = 1 и *P* = 0,95; записать результат измерения в установленной форме.

2) Найти мощность электрической энергии, нагревающей резистор с сопротивлением *R*<sup>x</sup> в процессе измерения; записать результат измерения мощности в установленной форме для доверительных вероятностей *P* = 1 и  $P = 0.95$ .

3) Выяснить, можно ли, используя данные средства измерений, измерить значение  $R_{x}$  более точно?

Примечание к таблицам 2 и 3:

N – номер студенческой группы; № варианта равен номеру студента по журналу;

Характеристики вольтметра:

 $U_{\kappa}$  – конечное значение диапазона измерений,  $a_{\kappa}$  – количество делений шкалы,  $R_{\rm B}$  – входное сопротивление,  $\theta_{\rm H,B}$  – нормальный диапазон температур. Характеристики амперметра:

 $I_{K}$  – конечное значение диапазона измерений,  $a_{K,a}$  – количество делений шкалы,  $R_a$  – входное сопротивление,  $\theta_{H,a}$  – нормальный диапазон температур.

Таблица 2

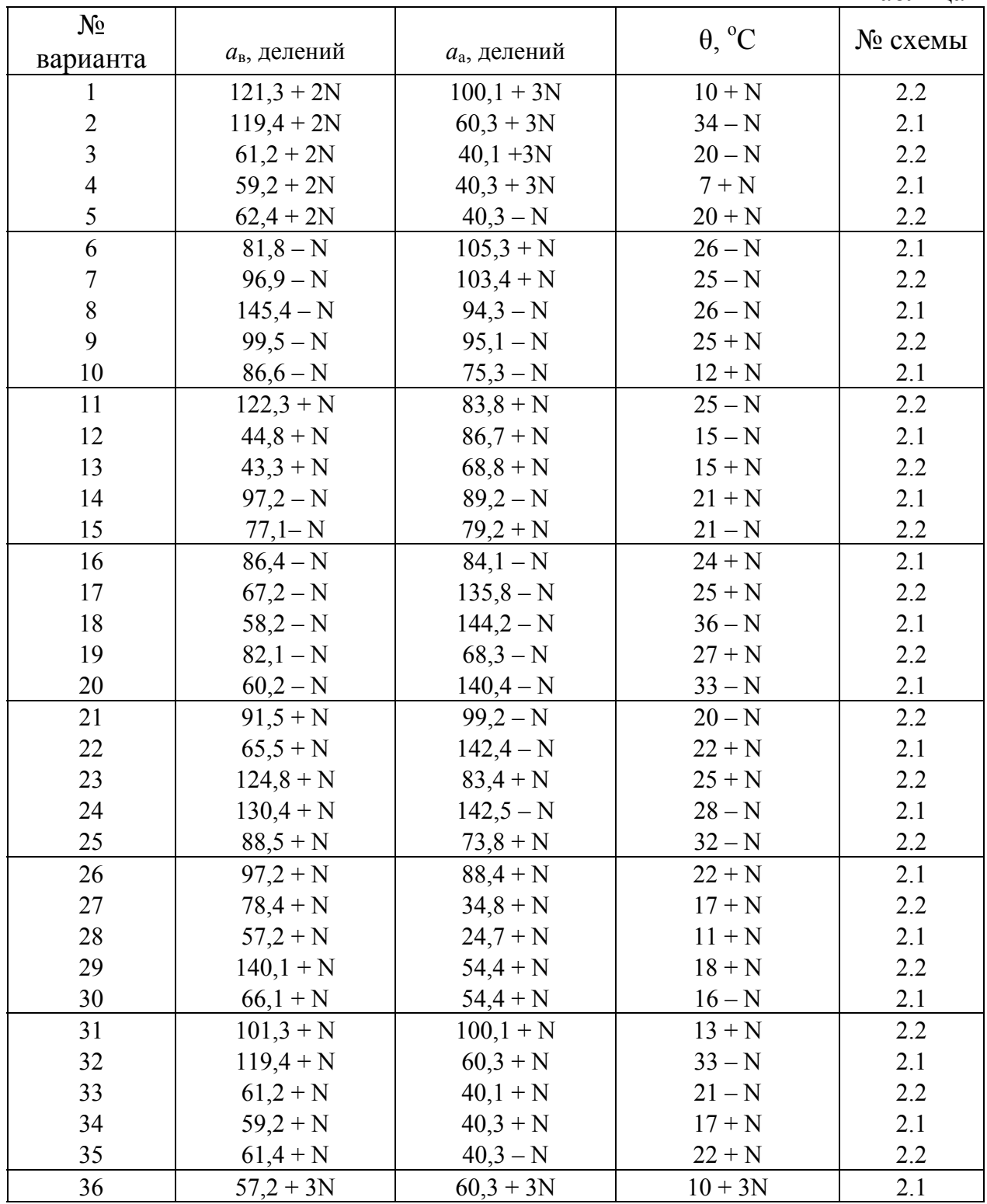

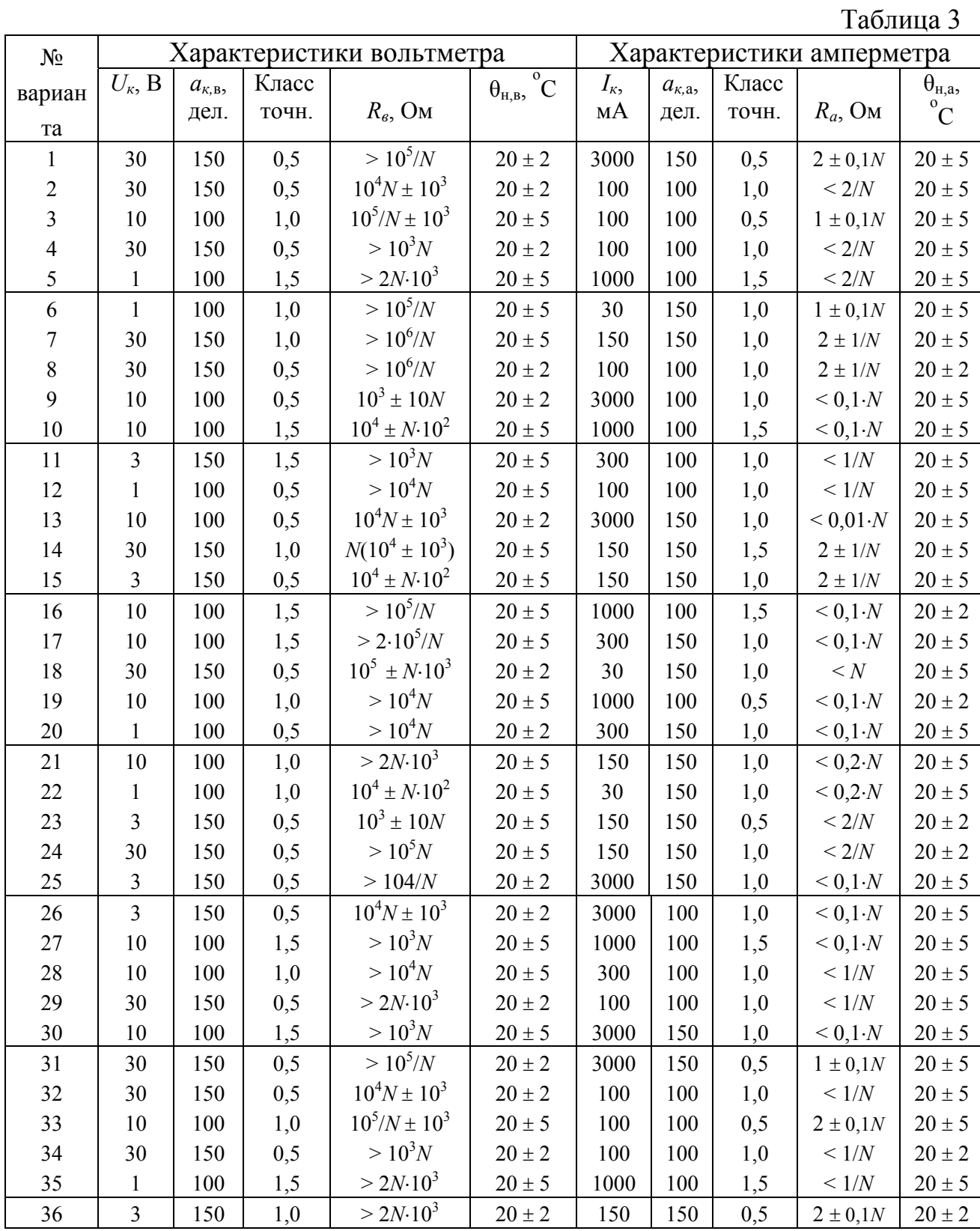

<span id="page-9-0"></span>1.3. Контрольная работа № 3. Анализ точности измерительного усилителя

Измерительный усилитель (ИУ) постоянного напряжения построен на базе операционного усилителя по схеме 1 (рис. 3.1, *а*) или по схеме 2 (рис. 3.2, *a*), где  $R_1$  и  $R_2$  – резисторы отрицательной обратной связи. Нормирующее значение выходного напряжения измерительного усилителя  $U_{\text{BUX H}} = 10$  В. Операционный усилитель можно считать идеальным за исключением следующих параметров: ЭДС смещения (E) и входные токи  $(I_1 \cup I_2)$  не равны нулю. Соответствующие эквивалентные схемы ИУ представлены на рисунках 3.1, б и 3.2, б, где ОУ - идеальный операционный усилитель. Информация об элементах этих схем приведена в табл. 3.1.

### В таблице 3.1:

 $R_{1H}$ ,  $R_{2H}$  – номинальные значения сопротивлений резисторов  $R_1$  и  $R_2$ ,

 $\delta R_{1\pi}$ ,  $\delta R_{2\pi}$  – предельные значения относительных погрешностей сопротивлений этих резисторов.

 $|I|_{\pi}$  – предельные значения модулей входных токов,

 $|E|_{\pi}$  – предельное значение модуля ЭДС смещения.

 $N$  – номер студенческой группы.

№ варианта равен номеру студента по журналу.

Необходимо:

1) Найти номинальное значение коэффициента усиления измерительного усилителя (ИУ) и предельное значение относительной погрешности коэффициента усиления.

2) Найти нормирующее значение  $U_{\text{BX,H}}$  входного напряжения ИУ.

3) Найти предельные значения абсолютной погрешности ИУ. приведенной ко входу. Построить график зависимости предельных значений этих погрешностей в функции от  $U_{\text{ex}}$ .

4) Найти предельное значение абсолютной погрешности от взаимодействия ИУ с источником измерительной информации, представляющего собой активный двухполюсник с ЭДС  $E_{\text{bx}} = 0.1 \cdot N \cdot U_{\text{bx}}$  и выходным сопротивлением  $R = 0.01 \cdot N \cdot R_{2\mu}$ , где  $N -$  номер студенческой группы.

Измерительный усилитель (схема 1)

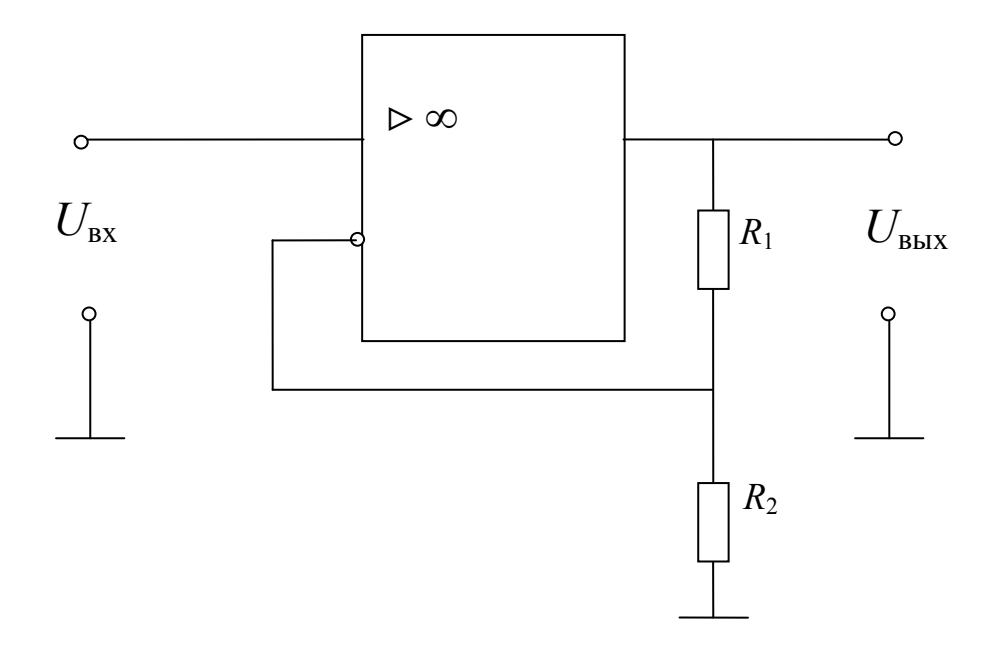

Рис. $3.1, a$ 

#### Эквивалентная схема 1

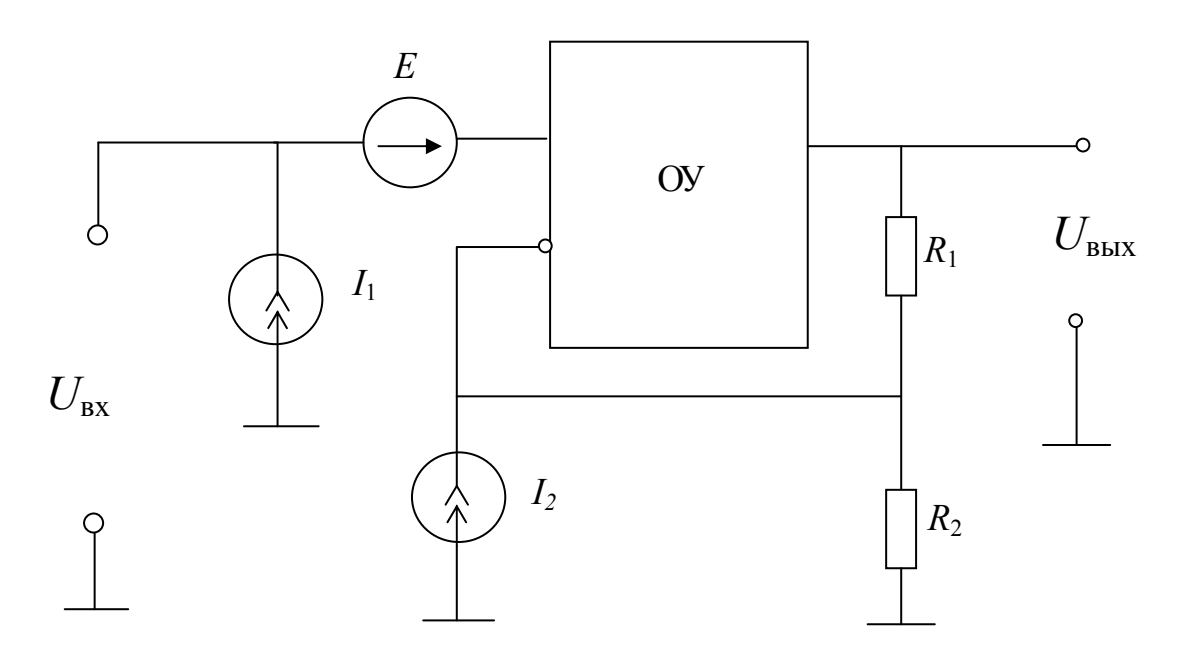

Рис. $3.1, 6$ 

Измерительный усилитель (схема 2)

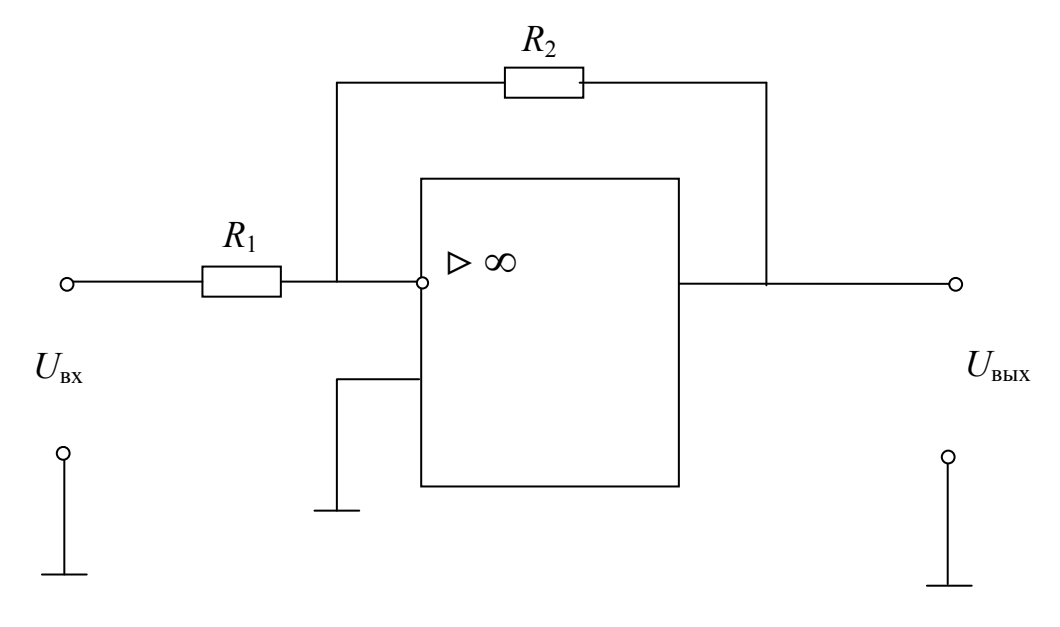

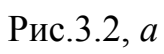

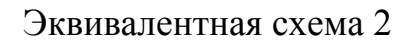

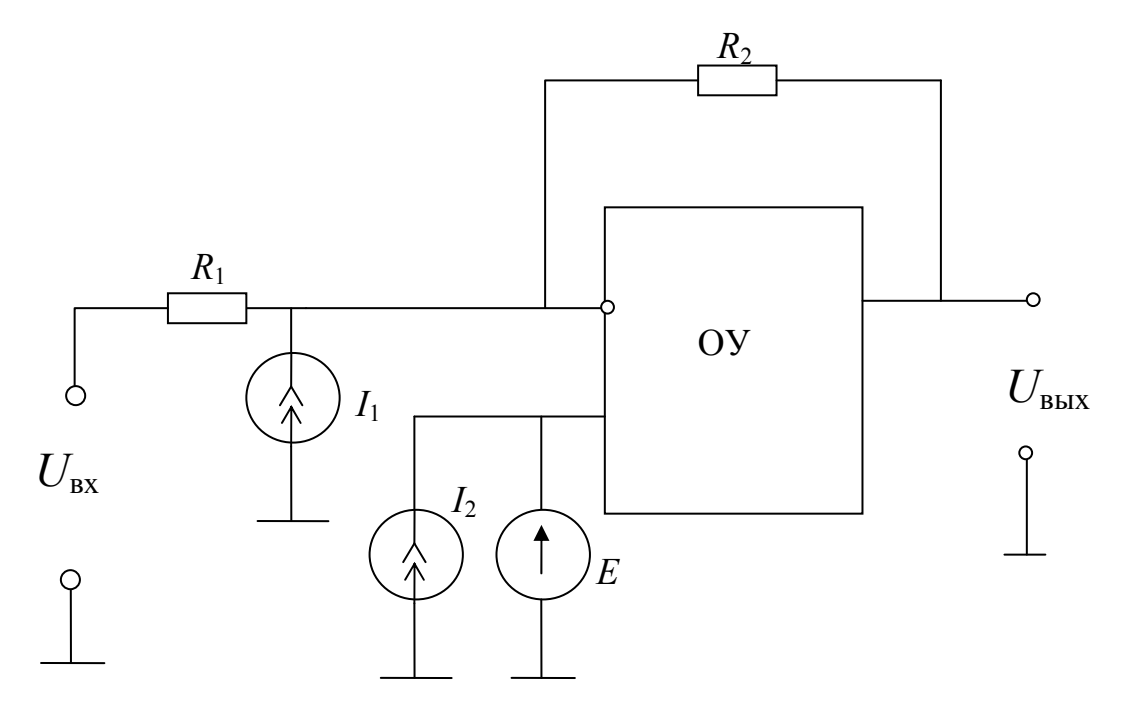

Рис.3.2,  $\delta$ 

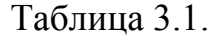

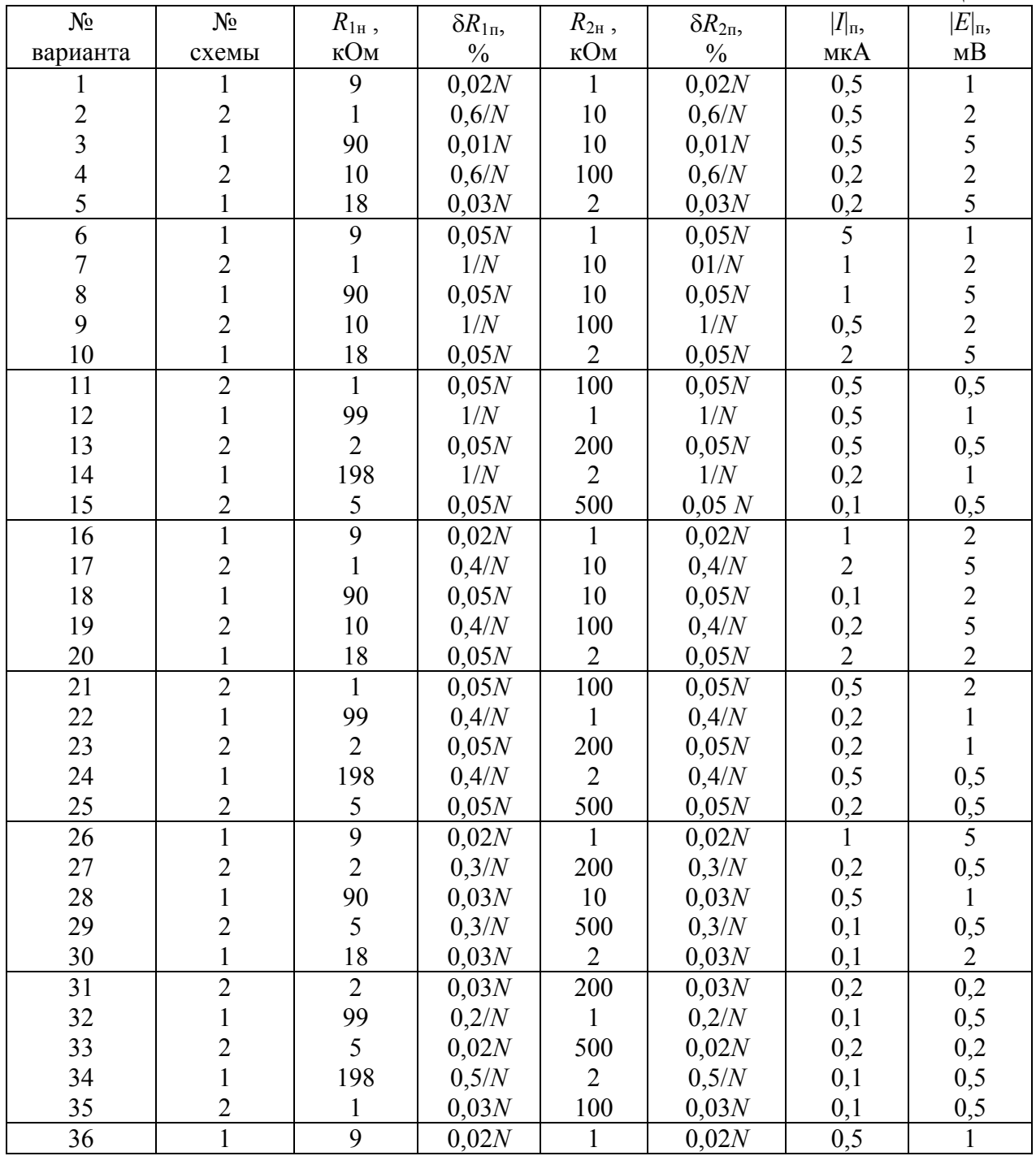

### <span id="page-13-0"></span>1.4. Контрольная работа № 4. Проведение измерений с помощью измерительной установки

Для измерения напряжения постоянного тока на выходе активного двухполюсника используется измерительная установка, состоящая из измерительного усилителя (ИУ), на вход которого подается измеряемое напряжение, и вольтметра, подключенного к выходу ИУ. Схема и метрологические характеристики ИУ были заданы и определены при выполнении контрольной работы № 3. В качестве вольтметра использован прибор типа Д5015 или Щ4316, метрологические характеристики которых даны в контрольной работе № 1.

При измерении измерительной установкой в нормальных условиях напряжения на выходе активного двухполюсника с выходным сопротивлением *R* < *R*<sup>п</sup> вольтметр показал *U* вольт. Значения *U* и *R*п, а также тип используемого вольтметра приведены в табл. 4.1, где *N* – номер студенческой группы; № варианта равен номеру студента по журналу.

Предполагая, что вольтметр был использован на диапазоне, обеспечивающем максимальную точность измерения, необходимо:

1) Определить напряжение холостого хода на выходе активного двухполюсника с указанием пределов погрешностей измерений, соответствующих вероятностям *P* = 1 и *P* = 0,95; записать результат измерения в установленной форме.

2) Выяснить, можно ли повысить точность измерения, использовав другой вольтметр (из двух, указанных выше).

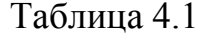

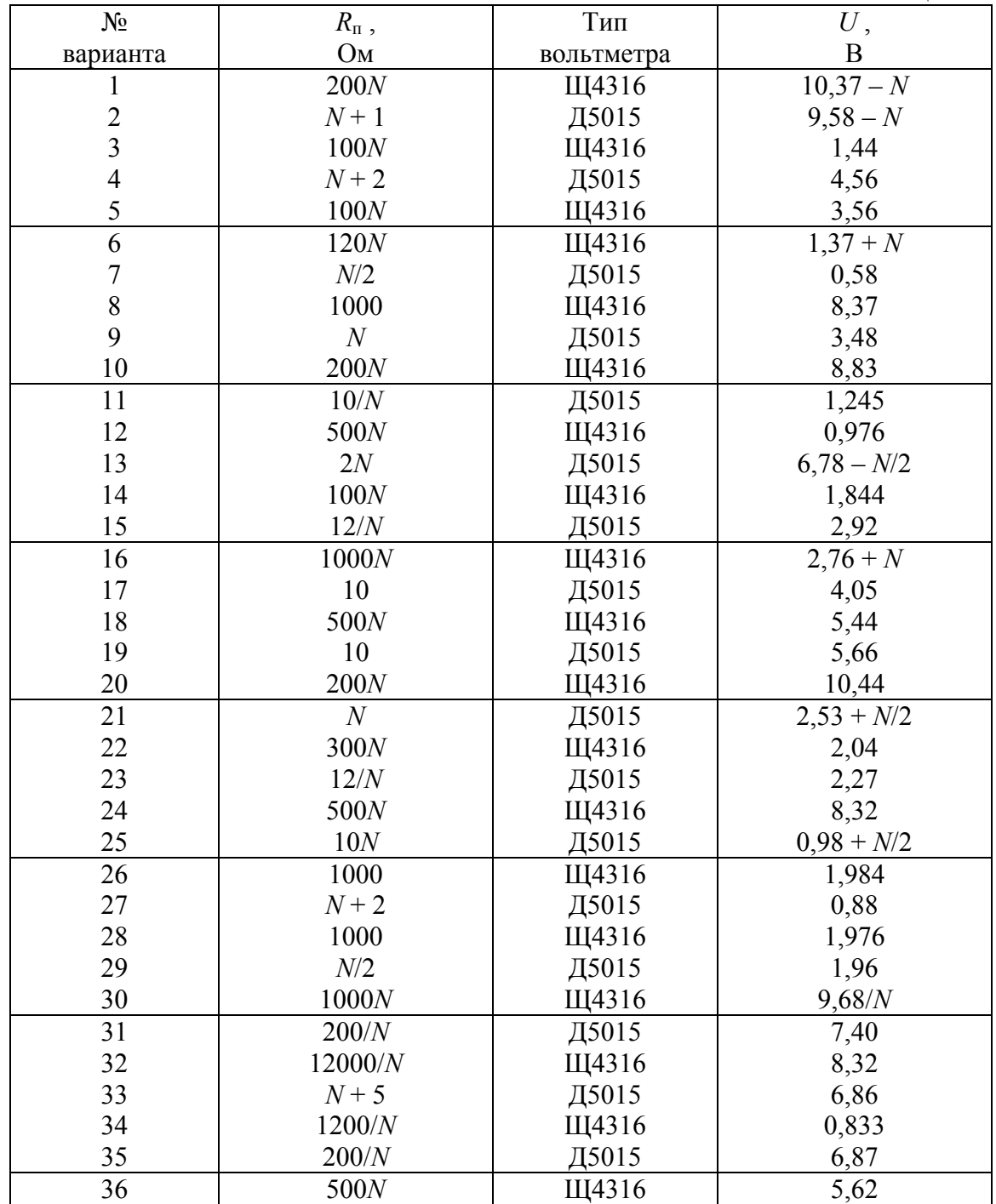

# <span id="page-15-0"></span>2. ПРИМЕРЫ РЕШЕНИЙ ВСПОМОГАТЕЛЬНЫХ ЗАДАЧ

## 2.1. Прямые измерения. Пример 1

Необходимо измерить напряжение постоянного тока на выходе активного двухполюсника в режиме холостого хода. Измерение произведено цифровым вольтметром (ЦВ), характеристики которого приведены ниже:

- конечное значение диапазона измерений  $U_k = 20,00 \text{ B}$ ;
- цена единицы младшего разряда  $q = 0.01$  В;
- класс точности  $0,2/0,1$ ;
- входное сопротивление  $R = 10 \pm 1$  MO<sub>M</sub>;
- нормальная область температур окружающего воздуха  $20 \pm 5$  °C;
- рабочая область температур окружающего воздуха от 0 до +40 °С.

Дано:

- показание вольтметра  $U = 8,43$  В;
- температура окружающего воздуха  $\Theta = 35 \text{ °C}$ ;
- выходное сопротивление активного двухполюсника *r* < 20 кОм.

Требуется:

- Найти искомое напряжение с указанием пределов погрешностей измерения, соответствующих вероятностям *P* = 1 и *P =* 0,95;
- записать результат измерения в стандартной форме.

#### Решение.

Прежде всего, необходимо выяснить: можно ли в качестве результата измерения напряжения холостого хода активного двухполюсника принять показание вольтметра? Напряжение холостого хода *U*хх активного двухполюсника равно ЭДС *E* в его схеме замещения (рис. 1), а вольтметр измеряет напряжение *U* на своих зажимах. Очевидно, что в общем случае *E* ≠ *U* и имеет место погрешность от взаимодействия средства и объекта измерений.

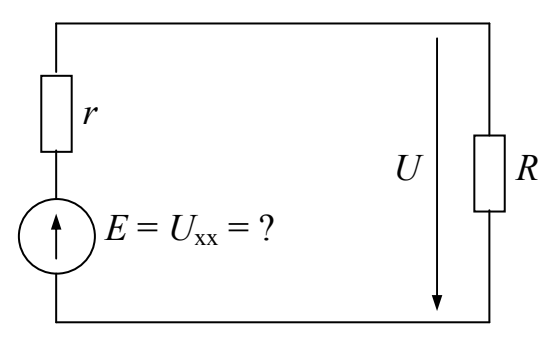

Рис. 1

Эта погрешность зависит от структуры и параметров схем замещения средства и объекта измерений. Для данной задачи эти схемы замещения весьма просты: средство измерений (вольтметр) - пассивный двухполюсник с входным сопротивлением R, а объект измерений – активный двухполюсник с выходным сопротивлением  $r$  и ЭДС  $E$  (рис. 1).

Погрешность от взаимодействия

$$
\Delta_{\rm B3} = U - E = U - U (1 + r/R) = - Ur/R.
$$

Найдем нижнюю  $(\Delta_{B3H})$  и верхнюю  $(\Delta_{B3R})$  границы погрешности  $\Delta_{B3}$ .

$$
\Delta_{B3,H} = -U r_{max} / R_{min} = -0.019 \text{ B},
$$

$$
\Delta_{\text{B3},\text{B}} = -Ur_{min}/R_{max} = 0 \text{ B}.
$$

Поправку η найдем по формуле:

$$
\eta=-(\Delta_{\scriptscriptstyle{\mathrm{B3,H}}}+\Delta_{\scriptscriptstyle{\mathrm{B3,B}}})/2=0,\!0095\;\mathrm{B}\;\approx0,\!01\;\mathrm{B}.
$$

Теперь по формуле найдем исправленное значение результата измерения напряжения холостого хода активного двухполюсника:

$$
U_{xx} = E = U_{\text{acmp}} = U + \eta = 8,44 \text{ B}.
$$

Найдем теперь составляющие погрешности полученного результата измерения.

Определим неисключенного предел методической остатка погрешности от взаимодействия.

$$
\Delta_{\text{B3},\text{II}} = (\Delta_{\text{B3},\text{B}} - \Delta_{\text{B3},\text{H}})/2 = 0,0085 \text{ B}
$$

Предел основной абсолютной погрешности  $\Delta_{0,\Pi}$  цифрового вольтметра:

$$
\Delta_{\text{o},\text{n}} = 0.01[(c-d)|U| + dU_{\text{k}}] = 0.02843 \text{ B}.
$$

Предел дополнительной абсолютной погрешности  $\Delta_{\pi}$  ЦВ, вызванной отклонением температуры окружающего воздуха от нормального значения  $(20^{\circ}C)$ ::

$$
\Delta_{\rm I,II} = 0, 1 \cdot \Delta_{\rm o,II} |\Theta - 20| = 0,042645 \text{ B}.
$$

По условию задачи информация о других дополнительных погрешностях отсутствует. Будем считать, что ими можно пренебречь.

Определим предел абсолютной погрешности результата измерения  $\Delta_{\pi}$ для доверительной вероятности *P* = 1:

$$
\Delta_\pi=\Delta_{o,\pi}+\Delta_{\pi,\pi}+\Delta_{\scriptscriptstyle{\rm B3,\Pi}}=0,\!079575\,\,B\approx 0,\!08\,\,B.
$$

Для доверительной вероятности *P* = 1 результат измерения можно записать в следующем виде:

$$
U_{\rm xx} = 8{,}44 \pm 0{,}08 \,\mathrm{B}, \, P = 1.
$$

При определении граничного значения абсолютной погрешности результата измерения  $\Delta_{\rm r}$  для доверительной вероятности  $P = 0.95$ воспользуемся формулой:

$$
\Delta_{\rm r} = 1,1 \sqrt{\sum_{i=1}^{n} \Delta_{i\rm n}^{2}} = 1,1 \sqrt{\Delta_{\rm o,n}^{2} + \Delta_{\rm A,n}^{2} + \Delta_{\rm B3,\rm n}^{2}} = 0,05715 \,\rm B \approx 0,06 \,\rm B. \tag{1}
$$

Для доверительной вероятности *P* = 0,95 результат измерения можно записать в следующем виде:

$$
U_{\rm xx} = 8,44 \pm 0,06 \,\mathrm{B},\ P = 0,95.
$$

### Пример 2.а.

<span id="page-18-0"></span>Необходимо измерить мощность, потребляемую нагрузкой, если получены следующие результаты прямых измерений: сопротивление нагрузки равно  $R \pm \Delta R_{\text{n}}$ , а ток в нагрузке равен  $I \pm \Delta I_{\text{n}}$ .

#### Решение.

Как известно, мощность *P*<sup>н</sup> можно определить по формуле

$$
P_{\rm H} = \varphi(I, R) = I^2 R. \tag{1}
$$

Предельное значение  $\Delta_{\Pi}$  погрешности результата косвенного измерения мощности для доверительной вероятности *P* = 1 можно найти по формуле

$$
\Delta_{\rm \pi} = \left(\frac{\partial \varphi}{\partial I}\right) \Delta I_{\rm \pi} + \left(\frac{\partial \varphi}{\partial R}\right) \Delta R_{\rm \pi} = 2IR\Delta I_{\rm \pi} + I^2 \Delta R_{\rm \pi}.
$$
 (2)

Для данной функции φ более наглядно выглядит выражение для предела относительной погрешности  $\delta_{\rm n}$  косвенного измерения мощности. Для получения этого выражения необходимо левую и правую части равенства (2) разделить на (1). Тогда

$$
\delta_{\rm n}=2\delta_{i,\rm n}+\delta_{r,\rm n},
$$

где δ*i*,п – предел относительной погрешности измерения тока, а δ*r*,п – предел относительной погрешности измерения сопротивления нагрузки.

## Пример 2.б.

Необходимо измерить сопротивление  $R<sub>x</sub>$  резистора постоянному току с помощью амперметра и вольтметра. Схема измерений представлена на рис. 1.

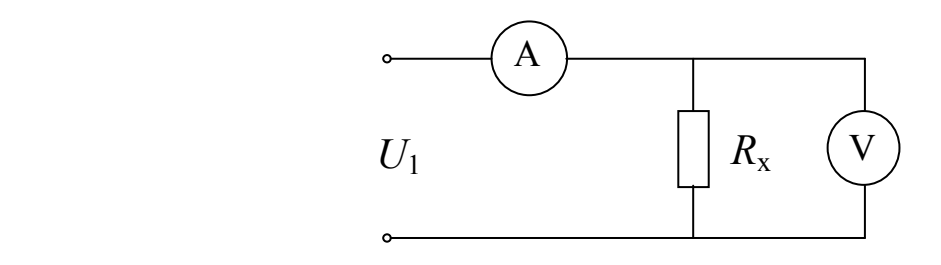

Рис. 1

Технические характеристики амперметра:

- конечное значение диапазона измерений  $I_k = 100$  мА;
- количество делений шкалы  $a_{k,a} = 100$ ;
- класс точности  $1,0$ ;
- входное сопротивление  $r_a$  не более 1 Ом;
- нормальная область температур окружающего воздуха  $20 \pm 5$  °C;
- рабочая область температур окружающего воздуха от 0 до +40 °С.

Технические характеристики вольтметра:

- конечное значение диапазона измерений  $U_k = 3 B$ ;
- количество делений шкалы  $a_{k,R} = 150$ ;
- класс точности  $0,5$ ;
- входное сопротивление  $R_v = 2.0 \pm 0.2$  кОм;
- нормальная область температур окружающего воздуха  $20 \pm 5$  °C;
- рабочая область температур окружающего воздуха от 0 до +40 °С.

Дано:

- показание вольтметра  $a_B = 83,5$  дел.;
- показание амперметра  $a_a = 74.3$  дел;
- температура окружающего воздуха  $\Theta = 28$  °С.

Требуется:

- Найти искомое сопротивление  $R_x$  с указанием пределов погрешностей измерения, соответствующих вероятностям *P* = 1 и *P =* 0,95;
- записать результат измерения в стандартной форме.

Решение.

По показаниям амперметра  $(a_a)$  и вольтметра  $(a_b)$  найдем ток  $(I)$  и напряжение  $(U)$ :

$$
I = a_{a} I_{k}/a_{\kappa, a} = 74,3.100/100 = 74,3 \text{ mA}
$$
  

$$
U = a_{B} U_{k}/a_{\kappa, B} = 83,5.3/150 = 1,67 \text{ B},
$$

а затем вычислим отношение

 $U/I = 22,476$  Om.

Теперь необходимо выяснить: принять ли в качестве результата косвенного измерения сопротивления  $R_x$  отношение U/I или внести в него поправку?

Для ответа на этот вопрос рассмотрим эквивалентную схему рис. 2, где  $E - 3\text{HC}$  источника напряжения питания,  $r -$  его внутреннее сопротивление,  $r_a$  – сопротивление амперметра,  $R_v$  – сопротивление вольтметра,  $R_x$  – искомое сопротивление.

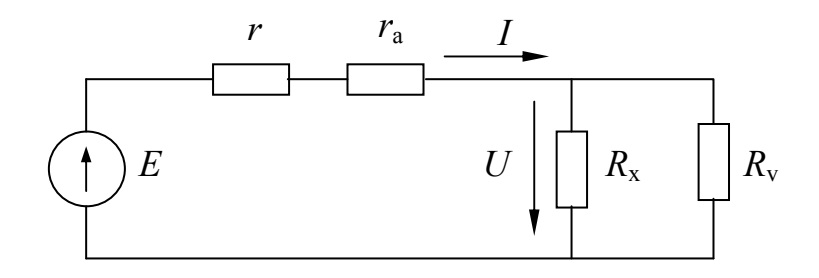

Рис. 2

Очевидно, что

$$
U/I = R_x \cdot R_v/(R_x + R_v), \qquad (1)
$$

причем это отношение не зависит ни от параметров источника питающего напряжения (E и r), ни от сопротивления амперметра  $(r_a)$ . Однако  $U/I \neq R_x$ , так как амперметр измеряет ток не через  $R_x$ , а через параллельное соединение  $R_x$  и  $R_y$ . Соответствующая методическая погрешность:

$$
\Delta R_{\rm x,mer} = U/I - R_{\rm x}.\tag{2}
$$

Из уравнения (1) можно найти выражение для  $R_x$ :

$$
R_{\rm x} = \frac{UR_{\rm v}}{IR_{\rm v} - U} \tag{3}
$$

и подставить его в (2).

После преобразований получим:

$$
\Delta R_{\text{x,mer}} = -\left(\frac{U}{I}\right)^2 \frac{1}{R_{\text{v}} - U/I} \ . \tag{4}
$$

Полученное выражение позволяет рассчитать поправку и пределы неисключенных остатков систематической методической погрешности.

Нижняя  $(\Delta R_{x, \text{mer},H})$  и верхняя  $(\Delta R_{x, \text{mer},B})$  границы систематической погрешности:

$$
\Delta R_{\text{x,mer,H}} = -\left(\frac{U}{I}\right)^2 \frac{1}{R_{\text{v,min}} - U/I} = -0.2842 \text{ OM},
$$

$$
\Delta R_{\text{x,mer,}B} = -\left(\frac{U}{I}\right)^2 \frac{1}{R_{\text{v, max}} - U/I} = -0,2320 \text{ OM}.
$$

Поправка:

$$
\eta = - (\Delta R_{x, \text{met}, H} + \Delta R_{x, \text{met}, B})/2 = 0,2581 \text{ OM}.
$$

Исправленный результат косвенного измерения:

$$
R_{\rm x} = U/I + \eta = 22,476 + 0,2581 = 22,7341 \text{ Om}.
$$

Предел неисключенных остатков методической погрешности:

$$
\Delta R_{\text{x,mer,n}} = (\Delta R_{\text{x,mer,n}} - \Delta R_{\text{x,mer,n}})/2 = 0{,}0261 \text{ OM}.
$$

Найдем теперь предельные значения составляющих абсолютной погрешности вольтметра – основной  $(\Delta U_{o,n})$ , дополнительной  $(\Delta U_{n,n})$  и отсчитывания  $(\Delta U_{\rm{orc,n}})$ .

Если  $c_e = 0.5$  – класс точности вольтметра, а  $U_{\rm k} = U_{\rm H} = 3B$  – нормирующее значение, то согласно (1.30)

$$
\Delta U_{\rm o,n} = 0.01 c_{\rm B} U_{\rm H} = 0.015 \, \rm B.
$$

Предел дополнительной абсолютной погрешности  $\Delta U_{\text{\tiny{PLD}}}$ , вызванной отклонением температуры окружающего воздуха ( $\Theta = 28$  °C) от нормального значения (20°С), определим по формуле:

$$
\Delta U_{\rm m,n} = 0, 1 \cdot \Delta U_{\rm o,n} \cdot |\Theta - 20| = 0,012 \text{ B}.
$$

Предельное значение погрешности отсчитывания для стрелочного прибора обычно принимают равным половине цены деления шкалы. Для используемого в данном эксперименте вольтметра

$$
\Delta U_{\text{orc,n}} = 0.5 U_k / a_{k,\text{B}} = 0.5.3 / 150 = 0.01 \text{ B}.
$$

Предельные значения составляющих абсолютной погрешности амперметра – основной  $(\Delta I_{o,n})$ , дополнительной  $(\Delta I_{n,n})$  и отсчитывания  $(\Delta I_{\text{occ},n})$ рассчитываются аналогично:

$$
\Delta I_{o,\Pi} = 0,01c_a I_{\text{H}} = 0,01 \cdot 1,0 \cdot 100 = 1 \text{ mA};
$$
  

$$
\Delta I_{\text{A},\Pi} = 0,1 \cdot \Delta I_{o,\Pi} |\Theta - 20| = 0, 8 \text{ mA};
$$
  

$$
\Delta I_{\text{orc},\Pi} = 0,5I_k/a_{\kappa,a} = 0,5 \cdot 100/100 = 0,5 \text{ MA}.
$$

Найдем выражение для частных погрешностей - составляющих погрешностей результата косвенного измерения сопротивления, вызванных погрешностями вольтметра:

$$
\Delta R_{\mathbf{x},\mathbf{B}} = \left(\frac{\partial R_{\mathbf{x}}}{\partial U}\right) \Delta U = \frac{\partial}{\partial U} \left(\frac{U}{I}\right) \Delta U = \frac{\Delta U}{I}.
$$

Рассчитаем пределы частных погрешностей, вызванных погрешностями вольтметра.  $\ddot{\phantom{0}}$ 

$$
\Delta R_{\text{x,B,o,n}} = \frac{\Delta U_{\text{o,n}}}{I} = 0,2019 \text{ Om};
$$
  

$$
\Delta R_{\text{x,B,A,n}} = \frac{\Delta U_{\text{n,n}}}{I} = 0,1615 \text{ Om};
$$
  

$$
\Delta R_{\text{x,B,orc,n}} = \frac{\Delta U_{\text{orc,n}}}{I} = 0,1346 \text{ Om}.
$$

Найдем выражение для частных погрешностей - составляющих погрешностей результата косвенного измерения сопротивления, вызванных погрешностями амперметра:

$$
\Delta R_{\text{x,a}} = \left(\frac{\partial R_{\text{x}}}{\partial I}\right) \Delta I = \frac{\partial}{\partial I} \left(\frac{U}{I}\right) \Delta I = -\left(\frac{U}{I^2}\right) \Delta I.
$$

Рассчитаем пределы погрешностей, частных вызванных погрешностями амперметра.

$$
\Delta R_{\text{x,a,o,n}} = \left(\frac{U}{I^2}\right) \Delta I_{\text{o,n}} = 0,3025 \text{ Om};
$$
  

$$
\Delta R_{\text{x,a,\pi,n}} = \left(\frac{U}{I^2}\right) \Delta I_{\pi,\pi} = 0,2420 \text{ Om};
$$
  

$$
\Delta R_{\text{x,a,orc,n}} = \left(\frac{U}{I^2}\right) \Delta I_{\text{orc,n}} = 0,1513 \text{ Om}.
$$

Предельное значение  $\Delta R_{x,n}$  погрешности результата косвенного измерения для доверительной вероятности  $P = 1$  можно найти по формуле:

$$
\Delta R_{\text{x,n}} = \Delta R_{\text{x,mer,n}} + \Delta R_{\text{x,B,o,n}} + \Delta R_{\text{x,B,A,n}} + \Delta R_{\text{x,B,orc,n}} + \Delta R_{\text{x,a,o,n}} + \Delta R_{\text{x,a,A,n}} + \Delta R_{\text{x,a,orc,n}}.
$$

$$
\Delta R_{x,\pi} = 1,2199
$$
 Om.

Для доверительной вероятности  $P = 1$  результат косвенного измерения можно записать в следующем виде:

$$
R_x = 22.7 \pm 1.3
$$
 OM,  $P = 1$ .

Граничное значение  $\Delta R_{x,r}$  погрешности результата косвенного измерения для доверительной вероятности  $P = 0.95$  можно найти по формуле. аналогичной формуле (1) примера 1. В результате вычислений получим:  $\Delta R_{x,r}$  $= 0,5598$  O<sub>M</sub>.

Для доверительной вероятности  $P = 0.95$  результат косвенного измерения можно записать в следующем виде:

$$
R_x = 22{,}73 \pm 0{,}56
$$
  $Om$ ,  $P = 0{,}95$ .

#### 2.3. Анализ точности измерительного усилителя. Пример 3

<span id="page-24-0"></span>Измерительный усилитель (ИУ) постоянного напряжения построен на базе операционного усилителя по схеме рис. 1, *a*, где  $R_1$  и  $R_2$  – резисторы отрицательной обратной связи. Диапазон входных напряжений ИУ:  $\pm 1$  В. Операционный усилитель можно считать идеальным за исключением следующих параметров: ЭДС смещения (E) и входные токи  $(I_1 \cup I_2)$  не равны нулю.

Измерительный усилитель используется для усиления ЭДС  $E_{\text{rx}}$ активного двухполюсника с выходным сопротивлением R. Соответствующая эквивалентная схема представлена на рис. 1, б, где  $OY - \mu$ деальный операционный усилитель.

Дано:

 $R_{1H} = 9$  кОм,  $R_{2H} = 1$  кОм – номинальные значения сопротивлений резисторов  $R_1$  и  $R_2$ ,

 $\delta R_{1\pi}$  =  $\delta R_{2\pi}$  = 0,2 % – предельные значения относительных погрешностей сопротивлений этих резисторов,

 $I_{1n} = I_{2n} = 1$  мкА – предельные значения входных токов,

 $|E|_{\pi}$  = 2 мВ – предельное значение модуля ЭДС смещения,

 $R_{\scriptscriptstyle{\rm II}}$  = 1 кОм – предельное значение сопротивления активного двухполюсника.

Необходимо:

Найти предельные значения абсолютной погрешности измерительного усилителя, приведенной ко входу. Построить график зависимости предельных значений погрешностей в функции от  $U_{\text{ax}}$ .

#### Решение.

Прежде всего, найдем функцию Ч. В данном случае - это зависимость  $U_{\text{max}}$  от  $U_{\text{ex}}$ . Для схемы рис. 1, б имеем:

$$
U_{\text{BbIX}} = \left(1 + \frac{R_1}{R_2}\right) U_{\text{BX}} + \left(1 + \frac{R_1}{R_2}\right) E - I_2 R_1. \tag{1}
$$

Из уравнения (1) видно, что влияющими являются величины  $R_1, R_2, E$  и  $I_2$ . Величины  $I_1$  и R (выходное сопротивление активного двухполюсника) не влияют на точность измерительного усилителя. Однако эти величины влияют на точность результата измерения  $E_{\text{rx}}$ , так как вызывают погрешность от взаимодействия ИУ и источника  $E_{\text{ax}}$ :  $\Delta_{\text{a3}} = U_{\text{ax}} - E_{\text{ax}} = I_1 R$ .

Номинальные значения сопротивлений резисторов  $R_1$  и  $R_2$  заданы. Номинальные значения  $E_{\rm H}$  и  $I_{2\rm H}$  примем равными нулю; при этом  $\Delta E = E - E_{\rm H}$  $E, \Delta I_2 = I_2 - I_{2H} = I_2.$ 

Из (1) можно найти коэффициент усиления ИУ:

$$
K = \frac{dU_{\text{BBX}}}{dU_{\text{ex}}} = 1 + \frac{R_1}{R_2}
$$

Измерительный усилитель

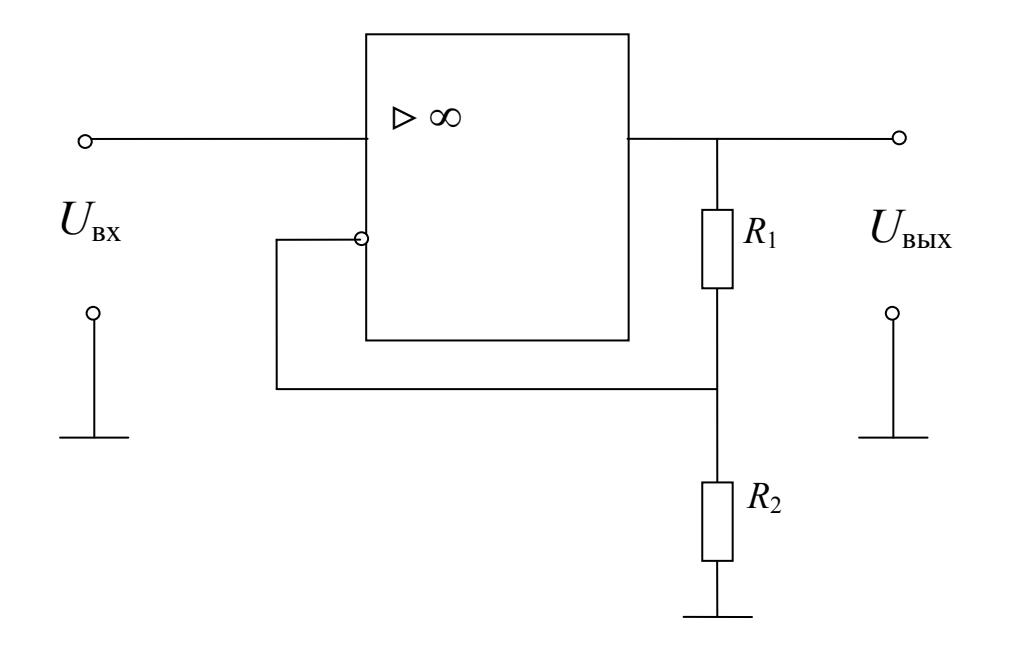

Рис.  $1, a$ 

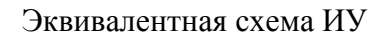

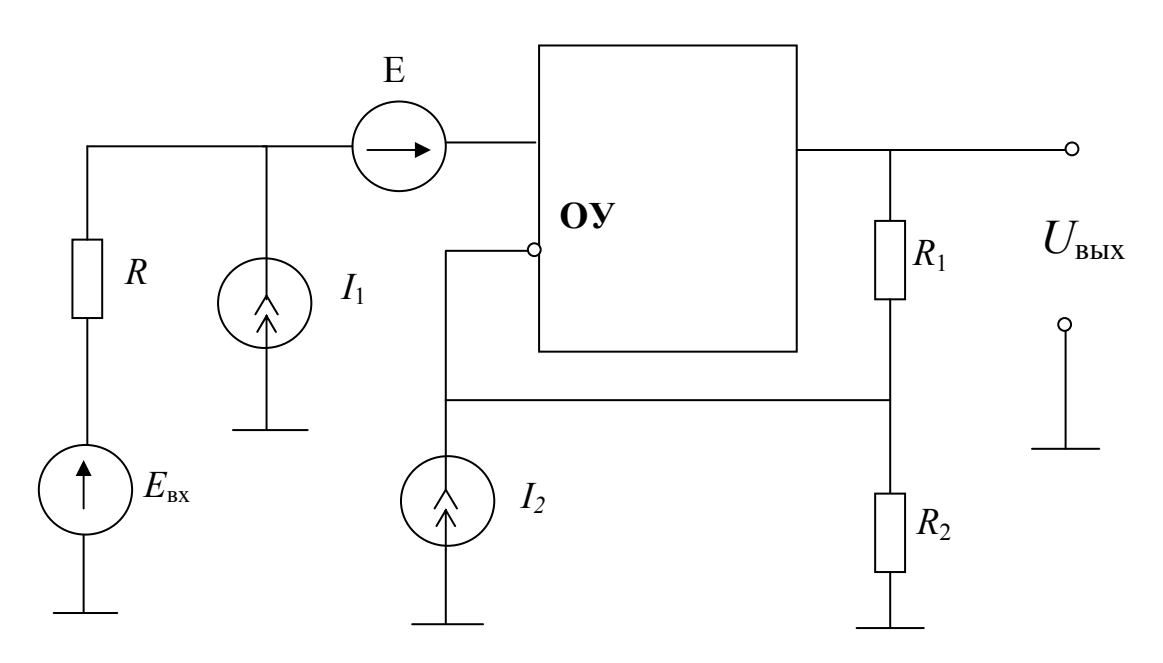

Рис.  $1, 6$ 

Номинальный коэффициент усиления ИУ:

$$
K_{\rm H} = \frac{U_{\rm BBX}}{U_{\rm ex}} = 1 + \frac{R_{\rm 1H}}{R_{\rm 2H}} = 10.
$$

Для расчета погрешности ИУ по выходу воспользуемся законом накопления частных погрешностей.

В рассматриваемой задаче

$$
\Delta U_{\text{BbIX}} = \left(\frac{\partial U_{\text{BbIX}}}{\partial R_1}\right)_{\text{H}} \Delta R_1 + \left(\frac{\partial U_{\text{BbIX}}}{\partial R_2}\right)_{\text{H}} \Delta R_2 + \left(\frac{\partial U_{\text{BbIX}}}{\partial E}\right)_{\text{H}} \Delta E + \left(\frac{\partial U_{\text{BbIX}}}{\partial I_2}\right)_{\text{H}} \Delta I_2 =
$$
  
=  $U_{\text{BX}} \frac{1}{R_{2\text{H}}} \Delta R_1 - U_{\text{BX}} \frac{R_{1\text{H}}}{R_{2\text{H}}^2} \Delta R_2 + \left(1 + \frac{R_{1\text{H}}}{R_{2\text{H}}}\right) E - R_{1\text{H}} I_2.$  (2)

Из полученного выражения видно, что влияющие величины Е и I. вызывают аддитивную составляющую погрешности ИУ, а  $R_1$  и  $R_2$  мультипликативную.

Найдем  $\Delta R_{1\pi} = 0.01 \cdot \delta R_{1\pi} \cdot R_{1\pi} = 18$  Ом. Аналогично  $\Delta R_{2\pi} = 2$  Ом.

Для верхнего предела погрешности ИУ по выходу имеем:

$$
\Delta U_{\text{BbIX},\Pi,\text{B}} = U_{\text{BX}} \frac{1}{R_{2\text{H}}} \Delta R_{1,\Pi} + U_{\text{BX}} \frac{R_{1\text{H}}}{R_{2\text{H}}^2} \Delta R_{2,\Pi} + \left(1 + \frac{R_{1\text{H}}}{R_{2\text{H}}}\right) E_{\Pi} = 0,036 \cdot U_{\text{BX}} + 0,020.
$$

Для нижнего предела погрешности ИУ по выходу имеем:

$$
\Delta U_{\text{BLX},\Pi,H} = -U_{\text{BX}} \frac{1}{R_{2H}} \Delta R_{1,\Pi} - U_{\text{BX}} \frac{R_{1H}}{R_{2H}^2} \Delta R_{2,\Pi} - \left(1 + \frac{R_{1H}}{R_{2H}}\right) E_{\Pi} - R_{1H} I_{2\Pi} =
$$
  
= -0,036·U<sub>px</sub> - 0,029.

Из полученных выражений видно, что пределы погрешности ИУ по выходу линейно зависят от входного напряжения. При  $U_{\text{ax}} = 0$   $\Delta U_{\text{bux}}$ находится в пределах от - 29 до + 20 мВ, а при  $U_{\text{ax}} = 1 \text{ B} - \text{b}$  пределах от - 65 до +56 мВ. Для определения пределов погрешности ИУ по входу необходимо воспользоваться формулой (1.24). Для рассматриваемой задачи

$$
\Delta U_{\text{BX},\Pi} = \frac{\Delta U_{\text{BLX},\Pi}}{K_{\text{H}}} = 0,1K_{\text{H}},
$$

 $\Delta U_{BX \Pi B} = 3.6 \cdot U_{BX} + 2.0 \text{ (MB)}, \ \Delta U_{BX \Pi B} = -3.6 \cdot U_{BX} - 2.9 \text{ (MB)}.$ откуда Соответствующие графики приведены на рис. 2.

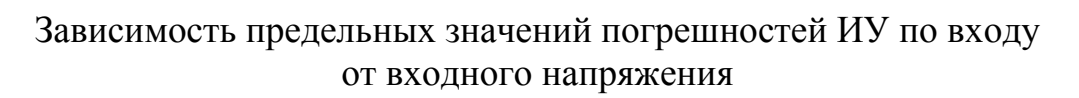

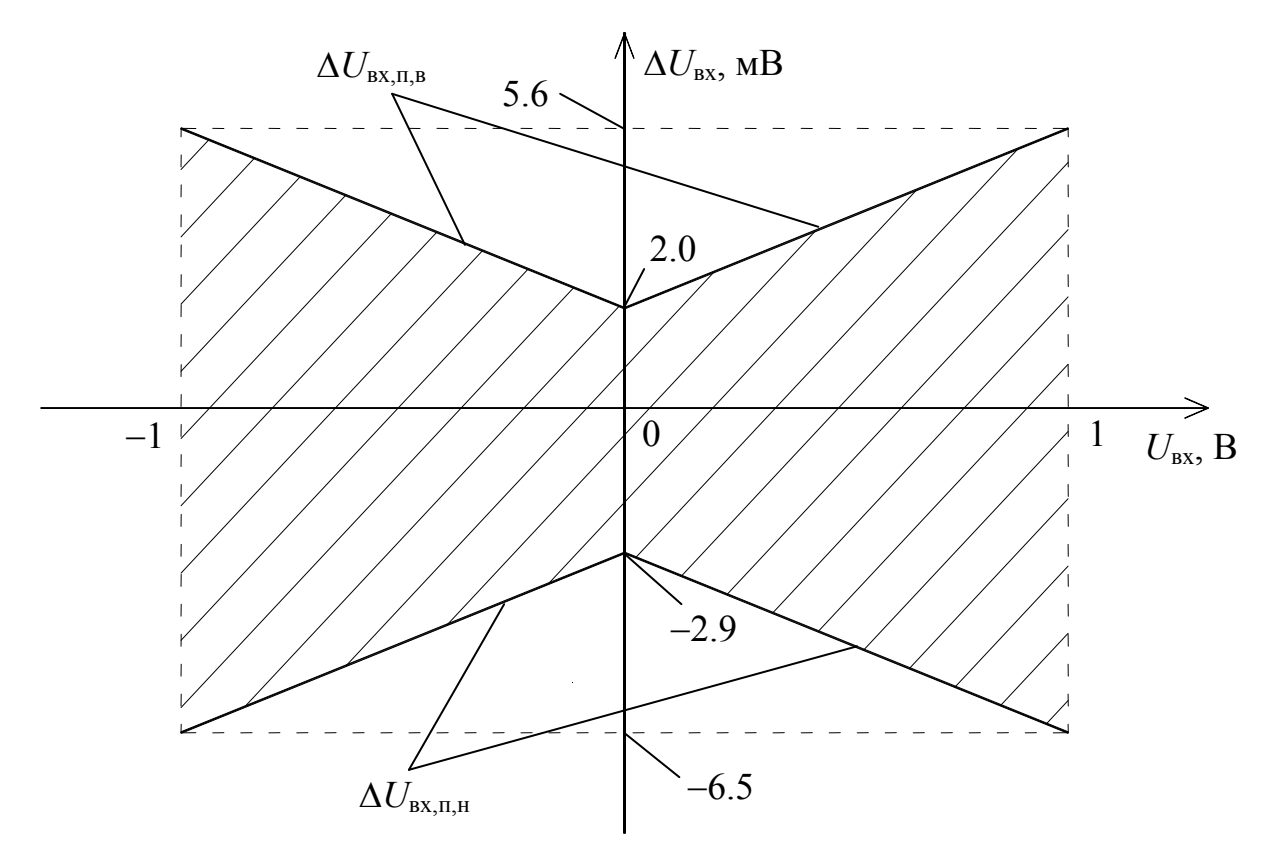

 $P$ ис. 2

## 2.4. Применение измерительной установки. Пример 4

<span id="page-28-0"></span>Необходимо измерить напряжение постоянного тока на выходе активного двухполюсника в режиме холостого хода. Измерение произведено с помощью измерительной установки, состоящей из измерительного усилителя (ИУ), на вход которого подается измеряемое напряжение, и цифрового вольтметра (ЦВ), подключенного к выходу измерительного усилителя.

Технические характеристики измерительного усилителя:

- Диапазон входных напряжений  $MV: \pm 1 B$ ;
- Номинальный коэффициент усиления  $K_{\text{H}} = 10$ ;
- Класс точности  $0.2$ ;
- Входное сопротивление  $R_{\text{ex}}$  не менее 10 Мом;
- Выходное сопротивление  $R<sub>BBIX</sub>$  не более 1 Ом;
- Входное ток  $I_{BX}$  не более 0,1 мкА.
- нормальная область температур окружающего воздуха  $20 \pm 5$  °C;
- рабочая область температур окружающего воздуха от 0 до +40 °С.

Технические характеристики цифрового вольтметра:

- конечное значение диапазона измерений  $U_k = 20,00 \text{ B}$ ;
- цена единицы младшего разряда *q* = 0,01 В;
- класс точности  $0,2/0,1$ ;
- входное сопротивление  $R = 10 \pm 1$  Мом;
- нормальная область температур окружающего воздуха  $20 \pm 5$  °C;
- рабочая область температур окружающего воздуха от 0 до +40 °С.

Дано:

- показание вольтметра  $U = 7.93 B$ ;
- температура окружающего воздуха  $\Theta = 32 \text{ °C}$ ;
- выходное сопротивление активного двухполюсника *r* < 10 кОм.

Требуется:

- Найти искомое напряжение с указанием пределов погрешностей измерения, соответствующих вероятностям *P* = 1 и *P =* 0,95;
- записать результат измерения в стандартной форме.

## Решение.

Зная напряжение *U* на выходе ИУ и номинальный коэффициент усиления, найдем напряжение на входе ИУ:

$$
U_{\text{BX}} = U/K_{\text{H}} = 0,793 \text{ B}.
$$

Теперь необходимо выяснить, считать ли полученное значение  $U_{\text{ex}}$ результатом измерения или его следует исправить?

Для решения этого вопроса нужно оценить погрешности от взаимодействия объекта измерения (активного двухполюсника) с ИУ, а также ИУ с цифровым вольтметром. Оценка погрешности от взаимодействия  $\Delta_{B3,1}$ активного двухполюсника с измерительным усилителем может быть произведена на основе эквивалентной схемы рис. 2.

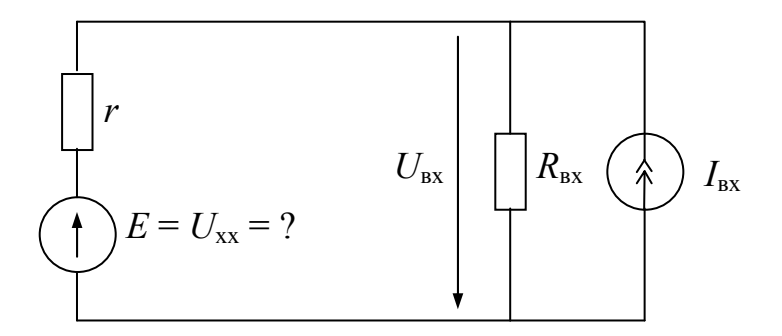

 $P$ ис 2

$$
\Delta_{\text{B3},1} = U_{\text{BX}} - E = -U_{\text{BX}}r/R_{\text{BX}} + I_{\text{BX}}r/R_{\text{BX}}/(r+R_{\text{BX}})
$$

Найдем нижнюю  $(\Delta_{\text{B3.1-H}})$  и верхнюю  $(\Delta_{\text{B3.1-B}})$  границы погрешности  $\Delta_{\text{B3.1}}$ считая, что ток  $I_{\text{ax}}$  может иметь любое направление, но не превышает по модулю предельного значения  $I_{Bx,n} = 0,1$  мкА, а  $R_{Bx}/(r + R_{Bx}) \approx 1$  при любых значениях  $R_{\text{ax}}$  и r, принадлежащих диапазонам заданных для них значений  $(R_{\text{bx}} > 10 \text{ MOM}, r < 10 \text{ KOM})$ :

$$
\Delta_{\text{B3},1,H} = -U_{\text{B}x} r_{\text{max}} / R_{\text{B}x,\text{min}} - I_{\text{B}x,\text{I}} r_{\text{max}} = -0,001793 \text{ B}.
$$
  

$$
\Delta_{\text{B3},1,\text{B}} = -U_{\text{B}x} r_{\text{min}} / R_{\text{B}x,\text{max}} - I_{\text{B}x,\text{min}} r_{\text{min}} = 0.
$$

Оценка погрешности от взаимодействия  $\Delta_{B3,2}$  измерительного усилителя с цифровым вольтметром может быть произведена на основе эквивалентной схемы рис. 3. Эта погрешность возникает из-за того, что напряжение холостого хода  $U_{\text{BBX,XX}}$  на выходе ИУ не совпадает с напряжением  $U$ , которое измеряется ЦВ.

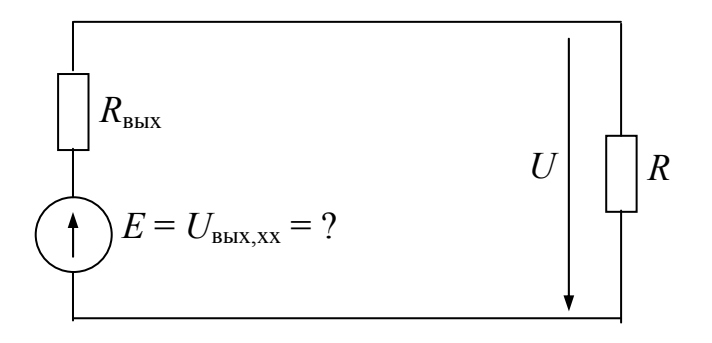

Рис. 3

Для того, чтобы погрешность от взаимодействия ИУ и вольтметра привести ко входу ИУ, ее необходимо разделить на номинальный коэффициент усиления  $K_{\mu} = 10$ . В остальном расчетные формулы не отличаются от формул, использованных в примере 1:

$$
\Delta_{\text{B3,2}} = (U - E)/K_{\text{H}} = -UR_{\text{BhIX}}/R K_{\text{H}};
$$
  

$$
\Delta_{\text{B3,2,H}} = -UR_{\text{BhIX},max}/R_{min} K_{\text{H}} \approx 10^{-7} \text{ B};
$$
  

$$
\Delta_{\text{B3,2,B}} = -UR_{\text{BhIX},min}/R_{max} K_{\text{H}} = 0.
$$

Рассчитаем теперь нижнюю и верхнюю границы суммарной погрешности  $\Delta_{B3} = \Delta_{B3,1} + \Delta_{B3,2}$ .

$$
\Delta_{\text{B3},\text{H}} = \Delta_{\text{B3},1,\text{H}} + \Delta_{\text{B3},2,\text{H}} = -0,001793 \text{ B};
$$
  

$$
\Delta_{\text{B3},\text{B}} = \Delta_{\text{B3},1,\text{B}} + \Delta_{\text{B3},2,\text{B}} = 0.
$$

Заметим, что для условий данной задачи погрешность от взаимодействия измерительного усилителя и цифрового вольтметра пренебрежимо мала по сравнению с погрешностью от взаимодействия объекта измерения и измерительного усилителя.

Поправку и найдем по формуле:

$$
\eta=-(\Delta_{\scriptscriptstyle{\mathrm{B3},\mathrm{H}}}+\Delta_{\scriptscriptstyle{\mathrm{B3},\mathrm{B}}})/2=0{,}0008965\;\mathrm{B}\approx0{,}0009\;\mathrm{B}.
$$

Теперь найдем исправленное значение результата измерения напряжения холостого хода активного двухполюсника:

$$
U_{xx} = U_{bx} + \eta = 0,7939
$$
 B.

Найдем теперь составляющие погрешности полученного результата измерения.

Предел неисключенного остатка погрешности от взаимодействия определим по формуле:

$$
\Delta_{\text{B3},\text{II}} = (\Delta_{\text{B3},\text{B}} - \Delta_{\text{B3},\text{H}})/2 = 0,0008965 \text{ B}.
$$

Определим составляющие погрешности результата измерения, вносимые погрешностями измерительного усилителя.

Определим предел основной абсолютной погрешности  $\Delta_{\text{o.m.w}}$  ИУ. Для данной задачи  $U_{\text{ax},\text{H}} = 1 \text{ B}$  – нормирующее значение напряжения на входе ИУ;  $c = 0.2 -$  класс точности ИУ.

Тогда

$$
\Delta_{\text{o},\text{n},\text{ny}} = 0.01cU_{\text{bx},\text{H}} = 0.002 \text{ B}.
$$

Предел дополнительной абсолютной погрешности  $\Delta_{n,n}$  ИУ, вызванной отклонением температуры окружающего воздуха от нормального значения (20ºC), определим по формуле, приводимой в технической документации на ИУ:

$$
\Delta_{\text{A},\text{H},\text{HV}} = 0,1 \cdot \Delta_{\text{o},\text{H},\text{HV}} |\Theta - 20| = 0,0024 \text{ B}.
$$

Отметим, что все составляющие погрешности результата измерения, вносимые ИУ приведены к его входу. Погрешности, вносимые цифровым вольтметром, измеряющем напряжение на выходе ИУ, также необходимо привести ко входу усилителя. Для этого необходимо погрешности, вносимые вольтметром, делить на номинальный коэффициент усиления  $K_{\text{H}} = 10$ .

Предел основной абсолютной погрешности  $\Delta_{0,\text{m,B}}$ , вносимой ЦВ и приведенной ко входу ИУ, определим с учетом значения *K*н. Для данной задачи *U* = 7,93 В – напряжение на входе ЦВ, *U*к = 20,00 В – конечное значение диапазона измерений ЦВ; *c* = 0,2 и *d* = 0,1 определены классом точности вольтметра. Тогда

$$
\Delta_{\text{o},\text{n},\text{UB}} = 0.01[(c-d)|U| + dU_{\text{k}}]/K_{\text{H}} = 0.002793 \text{ B}.
$$

Предел дополнительной абсолютной погрешности  $\Delta_{n,n}$  ив, вносимой ЦВ и приведенной ко входу ИУ, вызванной отклонением температуры окружающего воздуха от нормального значения (20ºC), определим с учетом значения  $K_{\text{H}} = 10$ :

$$
\Delta_{\text{A},\text{n},\text{UB}} = 0.1 \cdot \Delta_{\text{o},\text{n},\text{UB}} \cdot |\Theta - 20| / K_{\text{H}} = 0.0033516 \text{ B}.
$$

Определим предел абсолютной погрешности результата измерения  $\Delta_{\pi}$ для доверительной вероятности *P* = 1:

$$
\Delta_{\rm n} = \Delta_{\rm o,n,uy} + \Delta_{\rm o,n,uy} + \Delta_{\rm n,ny} + \Delta_{\rm n,uy} + \Delta_{\rm n,uy} + \Delta_{\rm B3,0} = 0,0105446 \text{ B}.
$$

Для доверительной вероятности *P* = 1 результат измерения можно записать в следующем виде:

$$
U_{xx} = 0,794 \pm 0,011 \text{ B}, P = 1.
$$

Определим граничное значение абсолютной погрешности результата измерения  $\Delta_{r}$  для доверительной вероятности  $P = 0.95$ :

$$
\Delta_{\Gamma}=1,1\sqrt{\sum_{i=1}^n\Delta_{i\pi}^2}=1,1\sqrt{\Delta_{0,\Pi,uy}^2+\Delta_{\Pi,\Pi,uy}^2+\Delta_{0,\Pi,UB}^2+\Delta_{\Pi,\Pi,UB}^2+\Delta_{B3,\Pi}^2}=0,005367\text{ B}.
$$

Для доверительной вероятности *P* = 0,95 результат измерения можно записать в следующем виде:

$$
U_{xx} = 0,7939 \pm 0,0054 \text{ B}, P = 0,95.
$$

## 3. РАСЧЕТНЫЕ ЗАДАНИЯ

## <span id="page-33-0"></span>Тема: «Преобразование аналогового стационарного случайного процесса в цифровую форму»

Исследуемый сигнал – электрическое напряжение – представляет собой аналоговый стационарный случайный процесс  $X(t)$ , математическое ожидание которого  $m_r = 0$ . Известны его корреляционная функция  $K_r(\tau)$ (задание 1) или спектральная плотность мощности  $S_x(\omega)$  (задание 2).

Необходимо преобразовать  $X(t)$  в цифровую форму так, чтобы относительная среднеквадратическая погрешность  $\delta$  восстановления этого процесса с помощью линейной интерполяции (задание 1) или ступенчатой экстраполяции (задание 2) не превышала заданного предельного значения  $\delta_{\rm n}$ .

Требуется:

 $1<sub>1</sub>$ Выявить технические требования  $\mathbf{K}$ аналого-цифровому преобразователю (АЦП), позволяющему решить поставленную задачу. Обосновать выбор

- диапазона преобразования АЦП,
- разрядности,
- значения единицы младшего разряда,
- пределов приведенной погрешности,
- времени преобразования.

2. Определить минимальную частоту АЦП запуска (частоту дискретизации).

3. Выбрать микросхему, на базе которой возможно создание АЦП с требуемыми характеристиками.

|                         |                |                              |                              | Исходные данные. | Таблица Р1                   |                              |                |
|-------------------------|----------------|------------------------------|------------------------------|------------------|------------------------------|------------------------------|----------------|
| $N_2$                   | $N_2$          | $K_{x}(\tau)$                | $S_x(\omega)$                | $\sigma_x$ , B   | $\omega_0$ , рад/с           | $T_0$ , c                    | $\delta_n$ , % |
| варианта                | задания        | $(N_2)$                      | (N <sub>2</sub> )            |                  |                              |                              |                |
| $\mathbf{1}$            |                | 6                            | $\overline{\phantom{0}}$     | 0,1N             | $10\mathcal{N}$              | $\overline{\phantom{0}}$     | 0,1N           |
| $\overline{2}$          | $\overline{2}$ | $\blacksquare$               | 6                            | 0,05N            | 20N                          |                              | 0,05N          |
| $\overline{\mathbf{3}}$ | $\mathbf{1}$   | $\overline{2}$               | $\overline{\phantom{0}}$     | 0,2N             | $\overline{\phantom{0}}$     | 0,4N                         | 0,5            |
| $\overline{4}$          | $\overline{2}$ | $\overline{\phantom{0}}$     | $\overline{2}$               | 0,2N             |                              | 0,5N                         | 0,2            |
| 5                       | $\mathbf{1}$   | 1                            | $\overline{\phantom{0}}$     | 0,2N             | 10N                          |                              | 0,5            |
| 6                       | $\overline{2}$ | $\overline{a}$               | $\mathbf{1}$                 | 0,1N             | 30N                          | $\blacksquare$               | 0,2            |
| $\overline{7}$          |                | 7                            | $\blacksquare$               | 0,05N            | 20N                          | -                            | 0,2N           |
| 8                       | $\overline{2}$ | $\overline{\phantom{0}}$     | $\overline{7}$               | 0,5N             | 30N                          |                              |                |
| 9                       | $\mathbf{1}$   | 8                            | -                            | 0,1N             | $\blacksquare$               | 0,1N                         |                |
| 10                      | $\overline{c}$ | $\overline{\phantom{0}}$     | 8                            | 0,02N            | $\overline{\phantom{m}}$     | 0,2N                         | 0,5            |
| 11                      | $\mathbf{1}$   | $\overline{\mathbf{3}}$      | $\overline{a}$               | 0,1N             | 5N                           | 0,05N                        | 0,15N          |
| 12                      | $\overline{2}$ | $\overline{\phantom{0}}$     | $\overline{3}$               | 0,5N             | 6N                           | 0,3N                         | 0,15N          |
| 13                      | $\mathbf{1}$   | 5                            |                              | 0,2N             | $\overline{\phantom{0}}$     | 0,02N                        | 0,5            |
| 14                      | $\overline{2}$ | $\overline{\phantom{0}}$     | 5                            | 0,02N            | $\overline{\phantom{0}}$     | 0,05N                        | 0,1N           |
| 15                      | 1              | $\overline{4}$               | $\overline{\phantom{0}}$     | 0,15N            | $\overline{\phantom{0}}$     | 0,1N                         | 0,5            |
| 16                      | $\overline{2}$ | $\overline{\phantom{0}}$     | $\overline{4}$               | 0,25N            | $\overline{\phantom{0}}$     | 0,4N                         | 0,1N           |
| 17                      | $\mathbf{1}$   | 6                            | $\overline{\phantom{0}}$     | 0,25N            | 10N                          | $\qquad \qquad \blacksquare$ | 0,2            |
| 18                      | $\overline{2}$ | $\overline{\phantom{0}}$     | 6                            | 0,02N            | 20N                          |                              | 0,5            |
| 19                      | 1              | $\mathbf{1}$                 |                              | 0,25N            | 6N                           |                              | 0,2            |
| 20                      | $\overline{2}$ | $\qquad \qquad \blacksquare$ | 1                            | 0,02N            | <b>40N</b>                   |                              | 0,5            |
| 21                      | $\mathbf{1}$   | $\overline{2}$               |                              | 0,5N             | $\overline{a}$               | 0,25N                        | 0,5            |
| 22                      | $\overline{2}$ | $\overline{\phantom{0}}$     | $\overline{2}$               | 0,1N             |                              | 0,15N                        | 0,5            |
| 23                      | $\mathbf{1}$   | $\overline{7}$               | $\qquad \qquad \blacksquare$ | 0,25N            | 15N                          | $\overline{\phantom{0}}$     | 0,1N           |
| 24                      | $\overline{c}$ | $\overline{a}$               | $\overline{7}$               | 0,02N            | 5N                           |                              | 0,5            |
| 25                      | $\mathbf{1}$   | 8                            | $\qquad \qquad \blacksquare$ | 0,05N            | $\qquad \qquad \blacksquare$ | 0,25N                        | 0,5            |
| 26                      | $\overline{2}$ | $\overline{\phantom{0}}$     | 8                            | 0,5N             | $\overline{\phantom{0}}$     | 0,15N                        | 0,5            |
| 27                      | $\mathbf{1}$   | $\overline{3}$               | $\overline{\phantom{0}}$     | 0,02N            | 10N                          | 0,15N                        | 0,2            |
| 28                      | $\overline{2}$ | $\overline{\phantom{0}}$     | $\overline{3}$               | 0,05N            | 20N                          | 0,2N                         | 0,1N           |
| 29                      | $\mathbf{1}$   | 5                            |                              | 0,15N            |                              | 0,2N                         | 0,5            |
| 30                      | $\overline{2}$ | $\overline{\phantom{0}}$     | $\overline{4}$               | 0,5N             | $\overline{\phantom{0}}$     | 0,4N                         | 0,5            |
| 31                      | $\mathbf{1}$   | $\overline{4}$               |                              | 0,1N             | $\overline{\phantom{0}}$     | 0,3N                         | 0,5            |
| 32                      | $\overline{2}$ | $\overline{\phantom{0}}$     | 8                            | 0,02N            | $\overline{\phantom{0}}$     | 0,3N                         | 0,5            |
| 33                      | $\mathbf{1}$   | 6                            | $\frac{1}{2}$                | 0,05N            | 20N                          | $\equiv$                     | 0,2            |
| 34                      | $\overline{2}$ |                              | 6                            | 0,5N             | 10N                          | Ξ.                           | 0,5            |
| 35                      | $\mathbf{1}$   | $\mathbf{1}$                 | -                            | 0,1N             | 8N                           | $\blacksquare$               | 0,5            |
| 36                      | $\overline{2}$ | -                            | $\mathbf{1}$                 | 0,75N            | 10N                          | -                            | 0,5            |

 $\sigma_x$  – среднеквадратическое отклонение исследуемого сигнала,

 $ω_0$ , *T*<sub>0</sub> – параметры *K*<sub>x</sub>(τ) или (и) *S*<sub>x</sub>(ω),<br>*N* – номер группы.

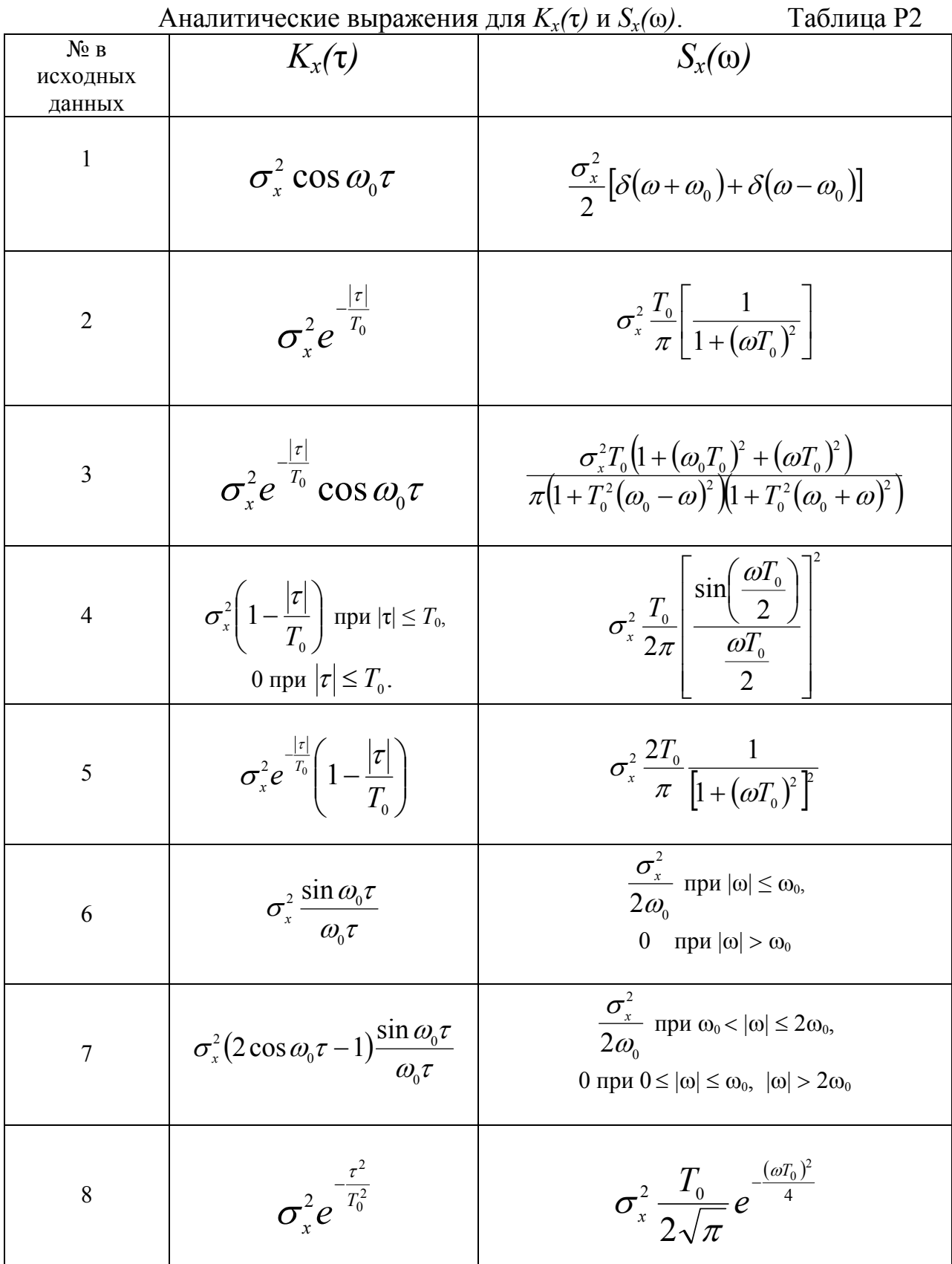

Методические указания к расчетным заданиям.

1). Диапазон преобразования АЦП целесообразно выбирать несколько шире, чем  $\pm 3\sigma_r$ .

2) Относительная среднеквадратическая погрешность  $\delta$  восстановления процесса зависит от лвух составляющих: погрешности АШП и погрешности из-за дискретизации и последующего восстановления. Целесообразно выбирать пределы допускаемых значений этих составляющих одинаковыми.

3) При выполнении задания 2 необходимо найти корреляционную функцию  $K_r(\tau)$  процесса  $X(t)$  по его спектральной плотности  $S_r(\omega)$ . Правильность решения можно проверить по табл. Р2, в которой каждому номеру № в исходных данных поставлены в соответствие аналитические выражения  $K_r(\tau)$  и  $S_r(\omega)$ .

4) Правильность выбора шага дискретизации при дальнейшем восстановлении при помощи линейной интерполяции  $T_{\text{nu}}$  или ступенчатой экстраполяции  $T_{\sim}$ при заданных допускаемых значениях погрешностей восстановления  $(\delta_{mn}$  или  $\delta_{c2n}$ ) и виде нормированной корреляционной функции  $r_x(\tau)$  процесса  $X(t)$  можно проверить по приближенным формулам, приведенным в табл. РЗ.  $ToG_{THH}$ 

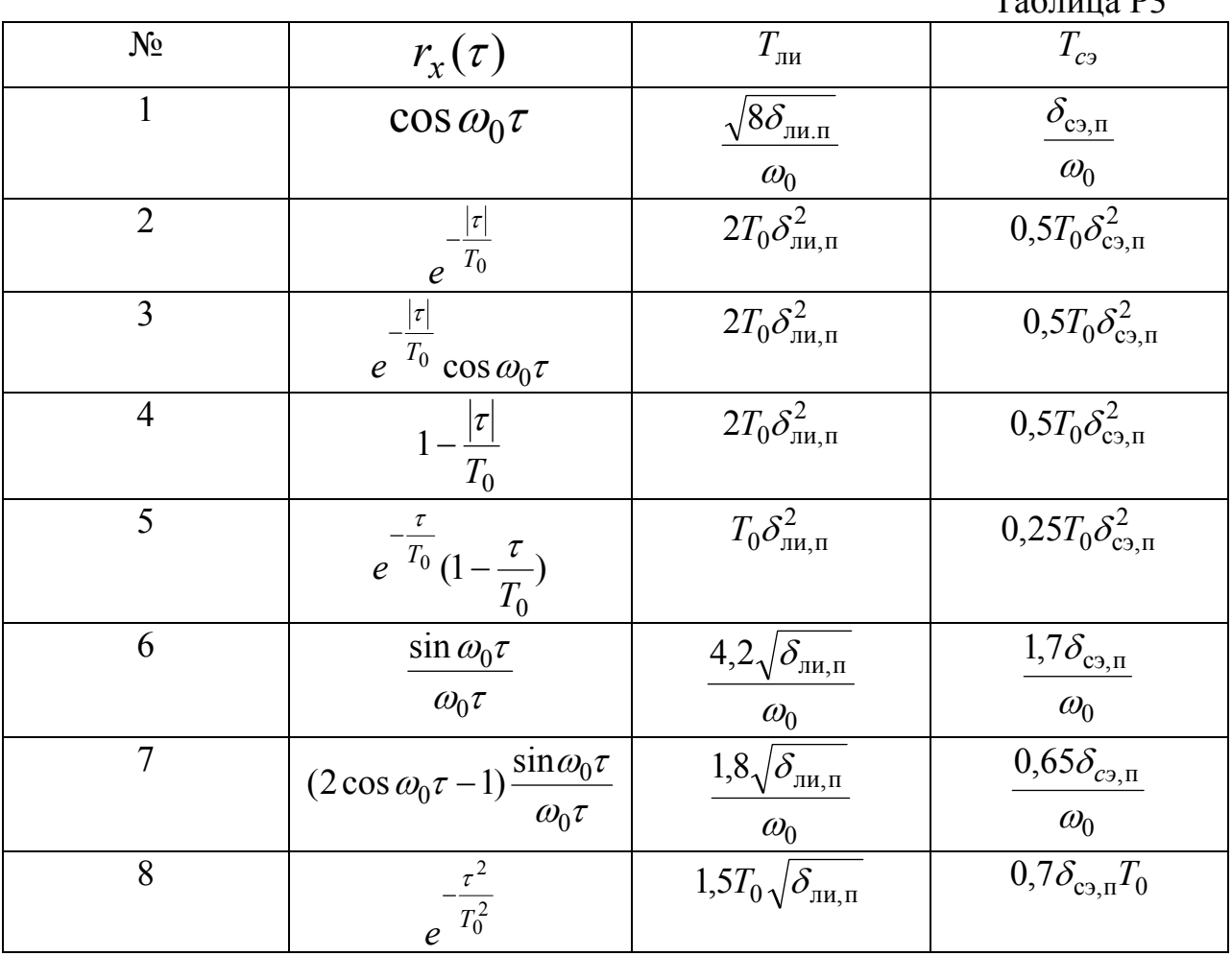

Литература.

<span id="page-37-0"></span>1. Конспект лекций по дисциплине «Метрология, стандартизация, сертификация».

2. Конспект лекций по дисциплине «Электрические и компьютерные измерения.